## **API Design Implications of Boilerplate Client Code**

## **Daye Nam Carnegie Mellon University**

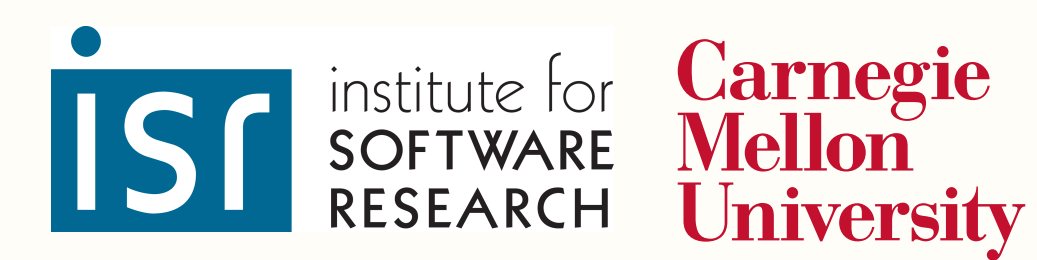

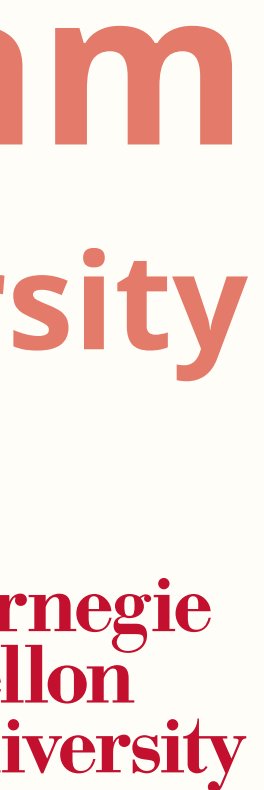

### **Code to write an XML document to a specified output stream?**

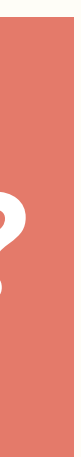

**2**

writeXMLDoc(Document doc, OutputStream out);

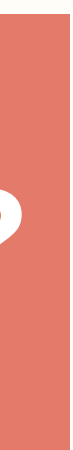

### **Code to write an XML document to a specified output stream?**

### **Expectation**

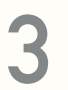

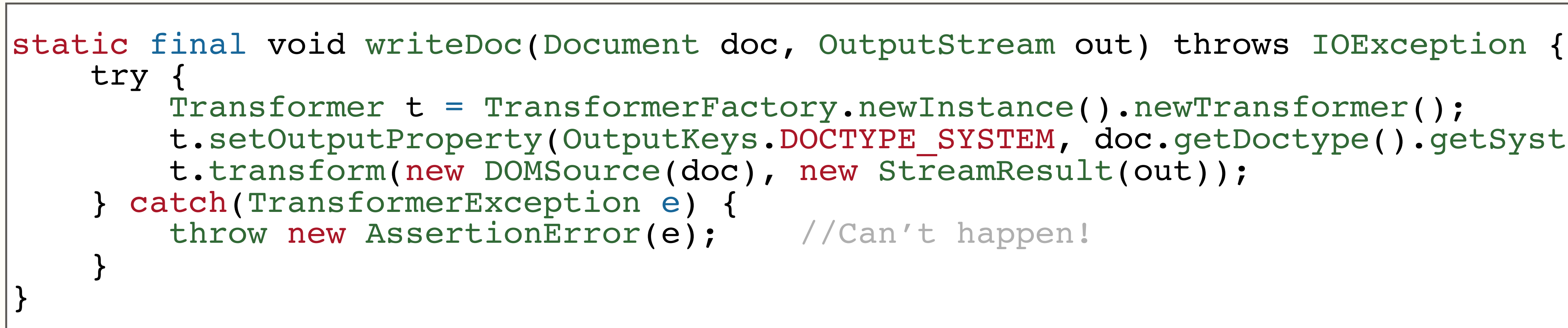

writeXMLDoc(Document doc, OutputStream out);

### **Code to write an XML document to a specified output stream?**

## **Expectation**

### **Reality**

```
t.setOutputProperty(OutputKeys.DOCTYPE SYSTEM, doc.getDoctype().getSystemId());
```
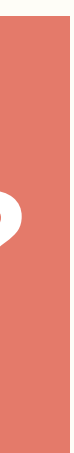

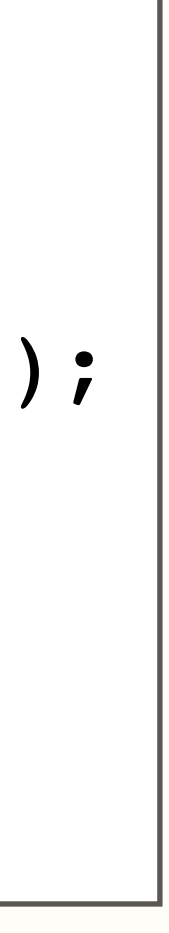

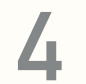

```
static final void writeDoc(Document doc, OutputStream out) throws IOException {
     try {
         Transformer t = TransformerFactory.newInstance().newTransformer();
         t.transform(new DOMSource(doc), new StreamResult(out));
     } catch(TransformerException e) { throw new AssertionError(e); //Can't happen!
 }
}
```
t.setOutputProperty(OutputKeys.DOCTYPE\_SYSTEM, doc.getDoctype().getSystemId());

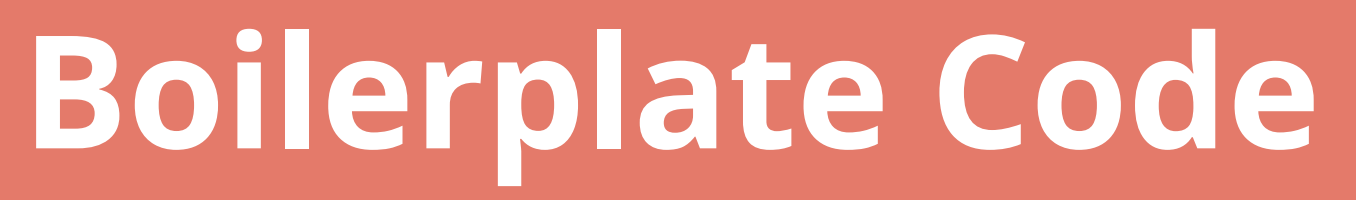

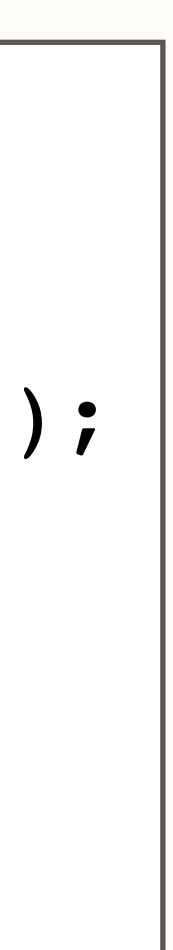

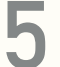

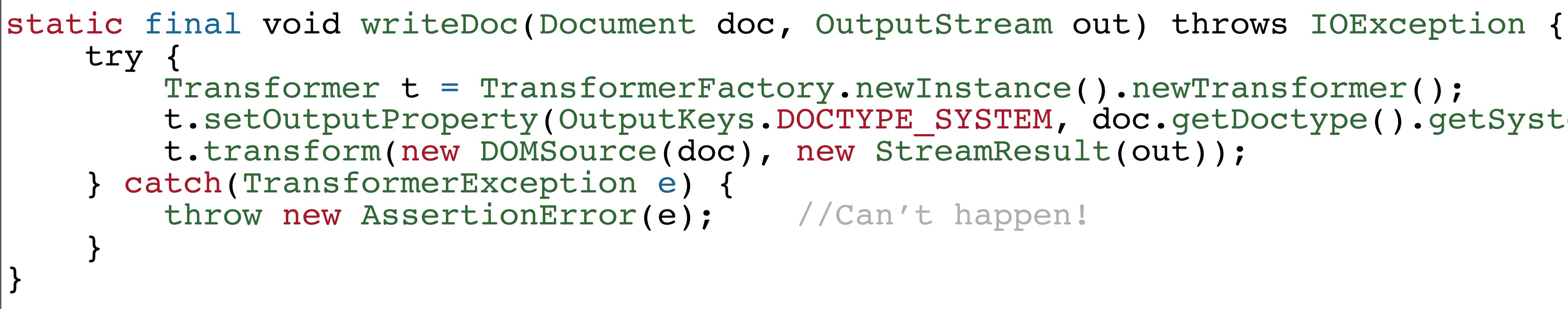

**Boilerplate Code**

**Hard to understand**

**Error-Prone**

t.setOutputProperty(OutputKeys.DOCTYPE SYSTEM, doc.getDoctype().getSystemId());

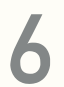

**Verbose**

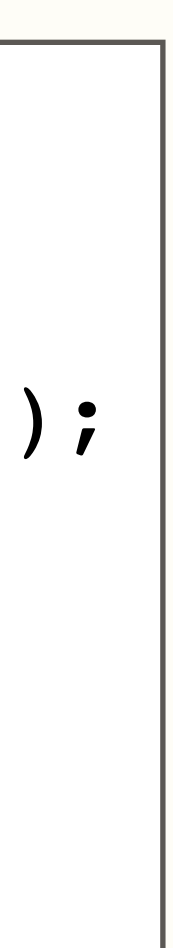

## **API Design Guidelines suggest to reduce the need for boilerplate code.**

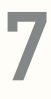

[Mosqueira-Rey et al. 2018, Reddy 2011]

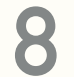

## **The existence of boilerplate client code may serve as an indicator of poor API design.**

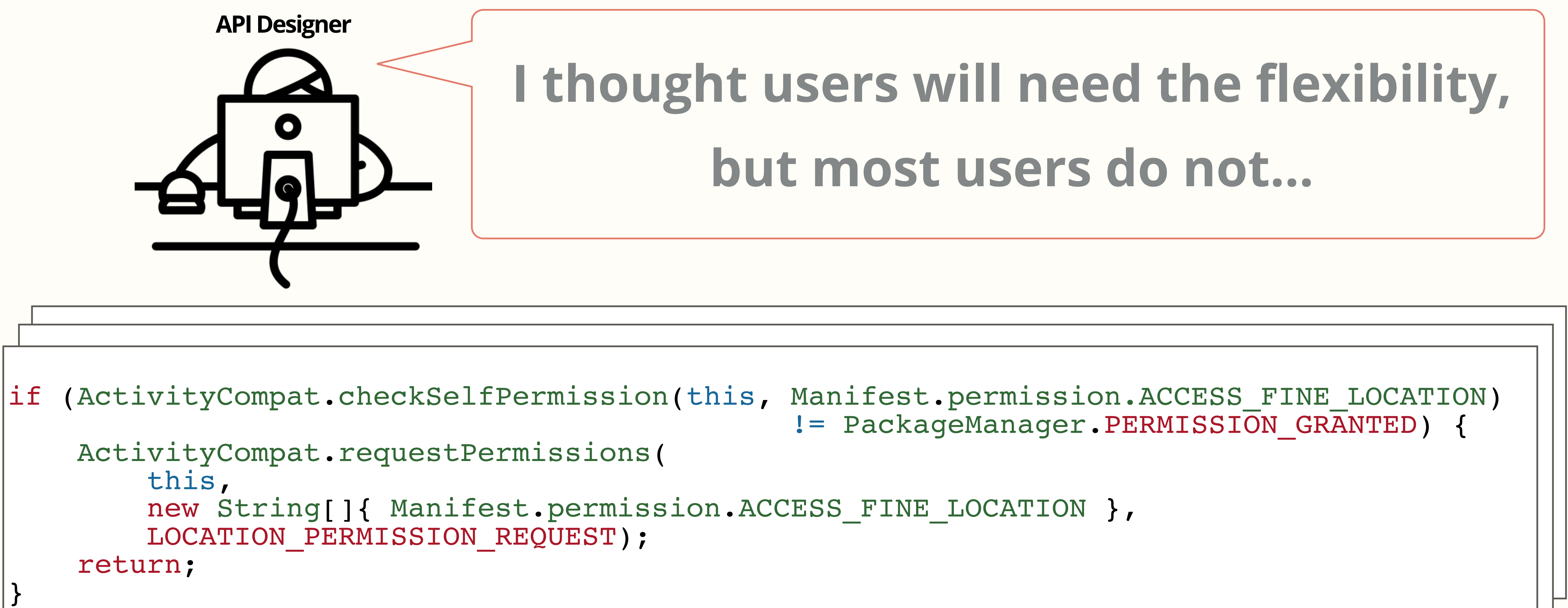

![](_page_8_Picture_5.jpeg)

## **I thought users will need the flexibility, but most users do not…**

![](_page_8_Picture_4.jpeg)

![](_page_9_Picture_0.jpeg)

## **My API does not directly provide the methods that programmers need…**

t.set  $\mathsf{F}_\mathsf{R}$  and  $\mathsf{F}_\mathsf{R}$  and  $\mathsf{F}_\mathsf{R}$  and  $\mathsf{F}_\mathsf{R}$  and  $\mathsf{F}_\mathsf{R}$  and  $\mathsf{F}_\mathsf{R}$  and  $\mathsf{F}_\mathsf{R}$  and  $\mathsf{F}_\mathsf{R}$  and  $\mathsf{F}_\mathsf{R}$  and  $\mathsf{F}_\mathsf{R}$  and  $\mathsf{F}_\mathsf{R}$  and  $\mathsf{F}_$ 

![](_page_9_Picture_4.jpeg)

static final void writeDoc(Document doc, OutputStream out) throws IOException {

![](_page_10_Picture_0.jpeg)

![](_page_10_Picture_1.jpeg)

 $\mathcal{L}(\mathcal{L})$  try  $\mathcal{L}(\mathcal{L})$  . The set of  $\mathcal{L}(\mathcal{L})$ : (ActivityCompat.checkSelfPermission(this, Manifest.permission.ACCESS\_FINE t.setOutputProperty(OutputKeys.DOCTYPE\_SYSTEM, doc.getDoctype().getSystemId()); ActivityCompat.requestPermissions( this,<br>new String[]{ Manifest.permission.ACCESS\_FINE\_LOC f (Activi Transformer to the state of the set of the set of the state of the set of the set of the set of the set of the<br>I = PackadeManader. PERMISSION G ActivityCompat.requestPermissions( entitled in the system of the control of the position of the system of the  $\vert\vert$  $\text{this}$ ,  $\text{this}$ , new String[]{ Manifest.permission.ACCESS\_FINE\_LO<br>LOCATION PERMISSION REOUEST): return; if (ActivityCompat.checkSelfPermission(this, Manifest.permission.ACCESS\_FINE\_LOCATION)<br>  $!=$ PackageManager.PERMISSION\_GRANTED) {<br>
ActivityCompat.requestPermissions(<br>
this,<br>
new String[]{ Manifest.permission.ACCESS\_FINE\_LOCA }

![](_page_10_Picture_5.jpeg)

### **API Boilerplate Code Miner**

## **My API does not directly provide the methods that programmers need…**

t.setOutputProperty(OutputKeys.DOCTYPE\_SYSTEM, doc.getDoctype().getSystemId());

![](_page_11_Picture_0.jpeg)

![](_page_11_Picture_5.jpeg)

### **API Boilerplate Code Miner**

## **My API does not directly provide the methods that programmers need…**

![](_page_12_Picture_0.jpeg)

# **Define Boilerplate Code**

![](_page_13_Picture_3.jpeg)

## **Common Properties of Boilerplate**

![](_page_13_Picture_1.jpeg)

## **Common Properties of Boilerplate**

## **P1 Annoying!!! P2 Frequently Occurs in Client Code**

## **Common Properties of Boilerplate**

## **P1 Occurs Within a Relatively Condensed Area Annoying!!! P2 Frequently Occurs in Client Code P3**

## **Common Properties of Boilerplate**

### **Occurs Within a Relatively Condensed Area**

![](_page_16_Figure_1.jpeg)

## **Used in Similar Forms Without Significant Variations**

## **Common Properties of Boilerplate**

### **Occurs Within a Relatively Condensed Area**

![](_page_17_Picture_2.jpeg)

![](_page_17_Figure_4.jpeg)

## **Used in Similar Forms Without Significant Variations**

![](_page_17_Picture_8.jpeg)

### **Subjective**

### **Automatable**

![](_page_18_Picture_0.jpeg)

# **Mining Boilerplate Code**

![](_page_19_Figure_1.jpeg)

![](_page_19_Picture_2.jpeg)

## **Overview of Mining Process**

![](_page_19_Picture_4.jpeg)

## **Overview of Mining Process**

![](_page_20_Picture_2.jpeg)

![](_page_20_Figure_1.jpeg)

![](_page_21_Picture_3.jpeg)

## **API Usage Mining**

![](_page_21_Figure_1.jpeg)

### **High Frequency**

![](_page_22_Picture_8.jpeg)

## **API Usage Mining**

**.JAVA**

javax.xml.transform

### **High Frequency**

![](_page_22_Figure_7.jpeg)

```
static final void writeDoc(Document doc, OutputStream out) throws IOException {
    try
        Transformer t = TransformerFactory.newInstance().newTransformer();
        t.setOutputProperty(OutputKeys.DOCTYPE SYSTEM, doc.getDoctype().getSystemId());
        t.transform(new DOMSource(doc), new StreamResult(out));
      } catch(TransformerException e) {
        throw new AssertionError(e); //Can't happen!
 }
```
## **Overview of Mining Process**

![](_page_23_Picture_2.jpeg)

![](_page_23_Figure_1.jpeg)

## **Overview of Mining Process**

![](_page_24_Picture_2.jpeg)

![](_page_24_Figure_1.jpeg)

## **Subtree Extraction**

![](_page_25_Picture_6.jpeg)

![](_page_25_Picture_2.jpeg)

![](_page_25_Picture_5.jpeg)

![](_page_25_Figure_1.jpeg)

## **Subtree Extraction**

![](_page_26_Picture_6.jpeg)

![](_page_26_Picture_3.jpeg)

[newInstance,newTransformer,setOutputProperty,DOMSource.<Init>,StreamResult.<Init>,Transform]

![](_page_26_Picture_5.jpeg)

![](_page_26_Figure_1.jpeg)

![](_page_26_Figure_2.jpeg)

## **Subtree Extraction**

![](_page_27_Picture_7.jpeg)

![](_page_27_Picture_4.jpeg)

[newInstance,newTransformer,setOutputProperty,DOMSource.<Init>,StreamResult.<Init>,Transform]

![](_page_27_Picture_6.jpeg)

![](_page_27_Figure_1.jpeg)

![](_page_27_Figure_2.jpeg)

![](_page_27_Figure_3.jpeg)

### **More Likely To Contain Boilerplate Condensed Area**

![](_page_28_Picture_17.jpeg)

![](_page_28_Figure_1.jpeg)

![](_page_28_Figure_2.jpeg)

[newInstance,newTransformer,setOutputProperty,DOMSource.<Init>,StreamResult.<Init>,Transform]

![](_page_28_Picture_4.jpeg)

## **Less Likely To Contain Boilerplate**

**30**

![](_page_29_Picture_3.jpeg)

**Area**

![](_page_29_Picture_7.jpeg)

![](_page_29_Figure_1.jpeg)

![](_page_29_Picture_2.jpeg)

## **Overview of Mining Process**

![](_page_30_Picture_2.jpeg)

![](_page_30_Figure_1.jpeg)

## **Overview of Mining Process**

![](_page_31_Picture_2.jpeg)

![](_page_31_Figure_1.jpeg)

![](_page_32_Picture_2.jpeg)

### **Similarity Computation Similar Structure**

![](_page_32_Figure_1.jpeg)

### **Similarity Computation Similar Structure**

![](_page_33_Picture_2.jpeg)

![](_page_33_Figure_1.jpeg)

### **Similarity Computation Similar Structure**

![](_page_34_Picture_2.jpeg)

![](_page_34_Figure_1.jpeg)

### Less likely Boilerplate **More likely Boilerplate #ofClusters>Threshold #ofClusters≤Threshold**

![](_page_35_Picture_6.jpeg)

### **Graph Partitioning Similar Structure**

![](_page_35_Figure_1.jpeg)

![](_page_35_Picture_4.jpeg)

## **Overview of Mining Process**

![](_page_36_Picture_2.jpeg)

![](_page_36_Figure_1.jpeg)

## **Candidate Viewer**

### javax\_xml\_transform

### pattern\_15 (3 partitions, 43 files)

javax.xml.transform.TransformerFactory.newInstance, javax.xml.transform.Transformer.setOutputProperty, javax.xml.transform.dom.DOMSource. <init>, javax.xml.transform.stream.StreamResult.<init>, javax.xml.transform.Transformer.transform

### Cluster 0 (14 files, similarity: 0.40290943956043934)

![](_page_37_Figure_5.jpeg)

![](_page_37_Picture_15.jpeg)

## **Annoying**

### **Representative Boilerplate Client Code**

### **API Usage Pattern**

### \_geoserver\_\_\_\_CatalogWriter

```
public void write(File file) throws IOException {
   try (FileOutputStream os = new FileOutputStream(file
       Transformer tx = TransformerFactory.newInstance(tx.setOutputProperty(OutputKeys.INDENT, "yes");
       DOMSource source = new DOMSource(document);
       StreamResult result = new StreamResult(os):
```

```
tx.transform(source, result);
String msg = "Could not write catalog to " + fil
throw (IOException) new IOException(msg).initCau
```
### jOOQ\_\_\_\_jOOX\_\_\_\_Util

```
static final String toString(Element element) {
   try {
        ByteArrayOutputStream out = new ByteArrayOutputS
       Transformer transformer = TransformerFactory.new
        transformer.setOutputProperty(OutputKeys.OMIT_XM
        Source source = new DOMSource(element);
        Result target = new StreamResult(out);
        transformer.transform(source, target);
        return out.toString("UTF-8");
    catch (Exception e) {
        return "[ ERROR IN toString() : " + e.getMessage
```
![](_page_37_Picture_14.jpeg)

![](_page_38_Picture_0.jpeg)

**Evaluation**

### **13 Java APIs Client code from 10,000 Github Java repositories**

![](_page_39_Picture_15.jpeg)

## **Evaluation Dataset**

- **android.app.ProgressDialog**
- **android.database.sqlite**
- **android.support.v4.app.ActivityCompat**
- **android.view.View**
- **com.squareup.picasso**
- **java.beans.ProperrtyChangeSupport**
- **java.beans.PropertyChangeEvent**
- **java.io.BufferedReader**
- **java.sql.DriverManager**
- **java.swing.JFrame**
- **Javax.swing.SwingUtilities**
- **java.xml.parsers**
- **java.xml.transform**

![](_page_40_Picture_17.jpeg)

- android.app.Progres
- **android.database.sqlite 7**
- android.support.v4.a
- **android.view.View 11**
- **com.squareup.picas**
- **java.beans.Properrty**
- **java.beans.Property**
- **java.io.BufferedRead**
- **java.sql.DriverMana**g
- **java.swing.JFrame 0**
- **11 Javax.swing.SwingUt**
- **java.xml.parsers 3**
- **java.xml.transform 3**

![](_page_40_Picture_15.jpeg)

![](_page_40_Picture_141.jpeg)

### **My approach returned 59 boilerplate candidates**

## **Evaluation Dataset**

![](_page_41_Picture_6.jpeg)

## **Precision**

![](_page_41_Picture_120.jpeg)

![](_page_41_Picture_2.jpeg)

### **Out of 59 boilerplate candidates, 33 judged to be boilerplate**

### **More than 1 out of 2 results are worth looking**

![](_page_41_Picture_5.jpeg)

# **9 out of 13**

![](_page_42_Picture_6.jpeg)

## **Validation**

![](_page_42_Picture_121.jpeg)

### **Out of 13 known Boilerplate Instances (one for each API)**

**My approach identified 9**

![](_page_42_Picture_5.jpeg)

![](_page_43_Picture_2.jpeg)

![](_page_43_Figure_1.jpeg)

## **Boilerplate Review Example**

![](_page_44_Picture_4.jpeg)

![](_page_44_Picture_45.jpeg)

db, int oldVersion, int currentVersion) {<br>test database from version "<br>on + " to " + currentVersion<br>will destroy all old data"); IF EXISTS data");

![](_page_44_Picture_3.jpeg)

## **Boilerplate Review Example**

![](_page_45_Picture_6.jpeg)

**Potential** 

### **Improvement To make the common usage as the default functionality of onUpgrade.**

```
db, int oldVersion, int currentVersion) {<br>test database from version "<br>on + " to " + currentVersion<br>will destroy all old data");
 IF EXISTS data");
```
![](_page_45_Picture_5.jpeg)

![](_page_45_Picture_57.jpeg)

## **Boilerplate Review Example**

![](_page_46_Figure_2.jpeg)

![](_page_46_Figure_1.jpeg)

### **API Design Implications of Boilerplate Client Code**